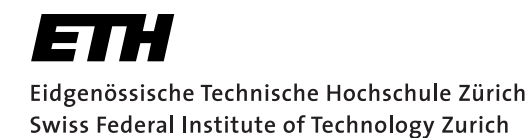

# Lineare Algebra I Florian Huwyler Herbstsemester 2017

Begleitmaterialien zur Übungsstunde der Vorlesung Lineare Algebra I von Prof. Dr. Norbert Hungerbühler

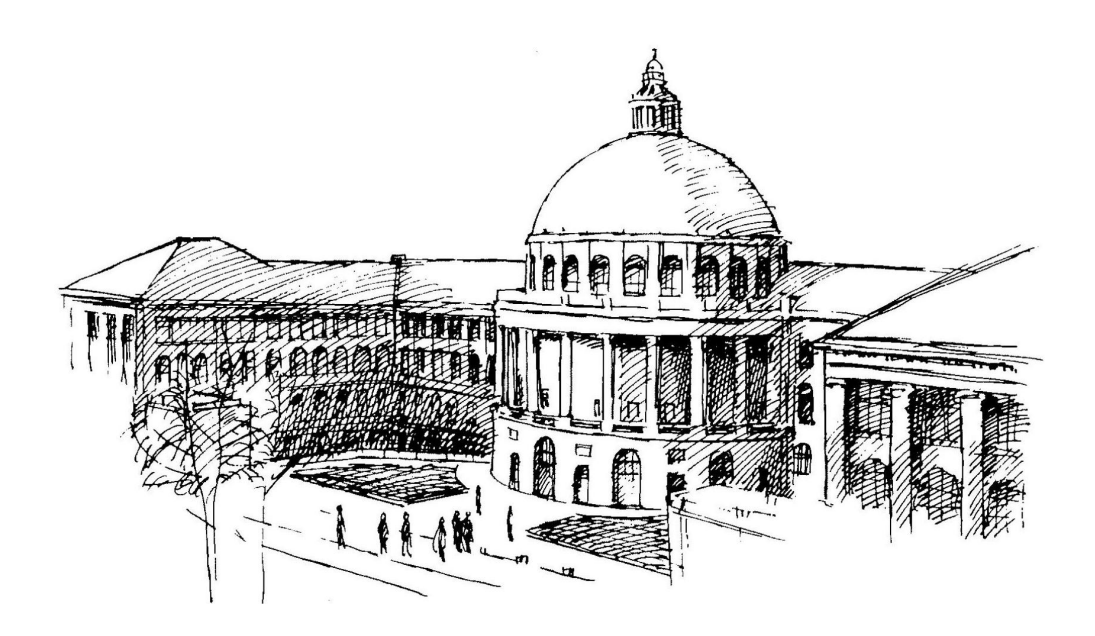

# Inhaltsverzeichnis

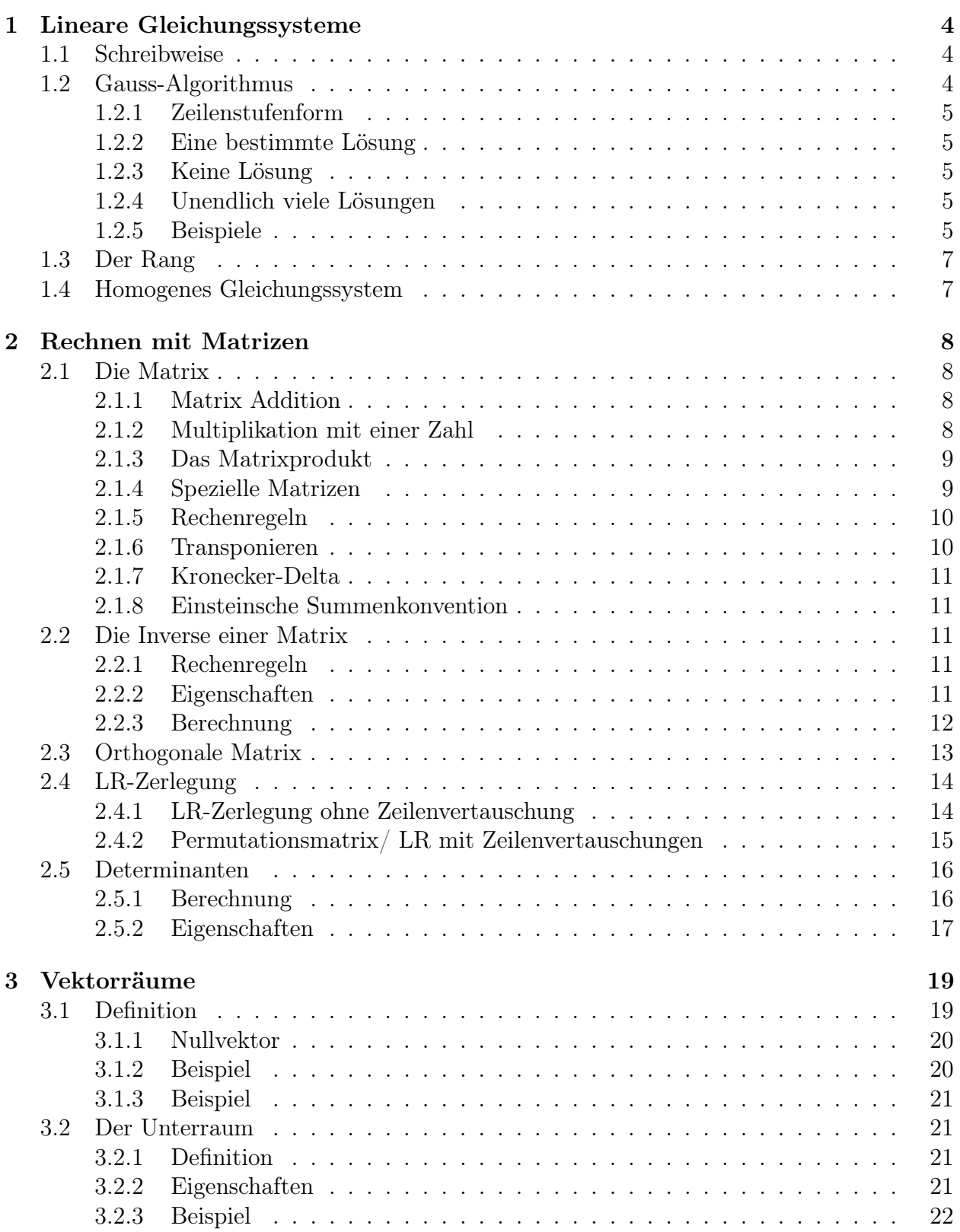

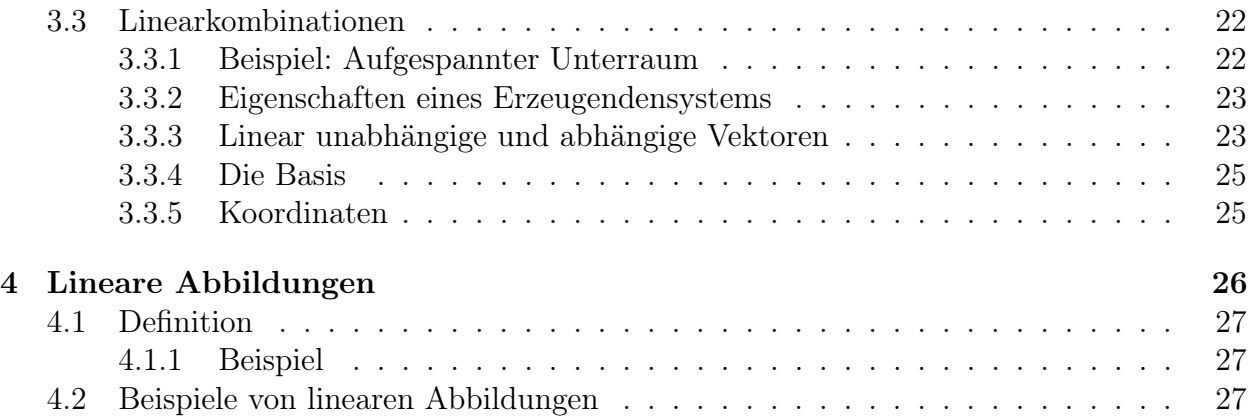

# <span id="page-3-0"></span>1 Lineare Gleichungssysteme

Ein lineares Gleichunssystem kann mehrere unbekannte Variablen besitzen. Diese kommen aber nur linear vor, d.h. mit der Potenz 1. Bsp:

$$
2x + 3y + 4z = 0
$$

$$
5x + 4y + 3z = 2
$$

(ist linear)

$$
2x^{2} + 3\frac{1}{y} + 4z^{3/2} = 0
$$

$$
5x + 4y + 3z = 2
$$

(ist NICHT linear)

Ein Gleichungsystem kann:

- Eine Lösung haben.
- Keine Lösung haben.
- Unendlich viele Lösungen haben.

## <span id="page-3-1"></span>1.1 Schreibweise

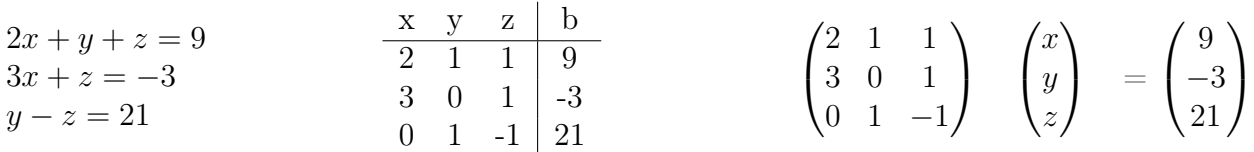

## <span id="page-3-2"></span>1.2 Gauss-Algorithmus

- Gleichungsystem in Tabellen/Matrixform bringen.
- Mit den drei Operationen in die Stufenform bringen.
	- Vertauschen von Zeilen
	- Addieren eines Vielfachen einer Zeile zu einer anderen.
	- Multiplizieren einer Zeile mit einer Zahl.
- <span id="page-3-3"></span>• Rückwärtseinsetzen

## 1.2.1 Zeilenstufenform

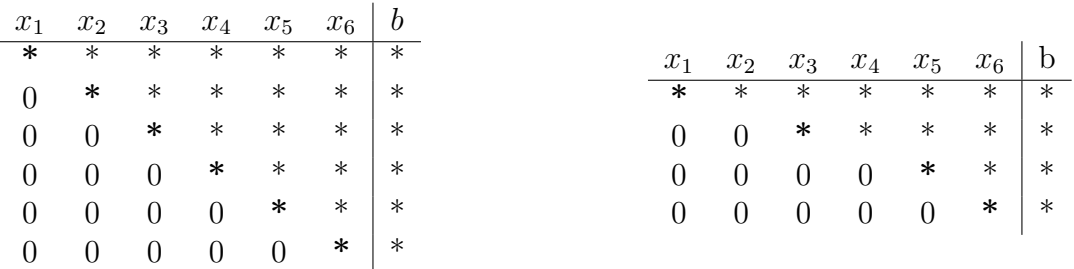

Generell strebt man bei der Umformung der Gleichungen die oben abgebildete Dreiecksform an. Manchmal ist dies auf Grund der Gleichungen aber nicht möglich, weswegen mann dann die Zeilenstufenform anstrebt. Den ersten Eintrag einer Zeile der nicht Null ist, nennt man Pivot.

#### <span id="page-4-0"></span>1.2.2 Eine bestimmte Lösung

Es gibt eine Lösung, d.h. einen exakt bestimmbaren Lösungsvektor mit den Einträgen  $x = ..., y = ..., z = ...$ bzw  $x_1 = ..., x_2 = ..., x_3 = ...$  Dazu benötigt man für N Unbekannte mindestens N Gleichungen. Hat man mehr Gleichungen, nennt man diese Verträglichkeitsbedingungen. Wendet man den Gauss-Algorithmus auf die Gleichungen an, sollten alle überflüssigen Gleichungen, also die Verträglichkeitsbedigungen  $0 = 0$  lauten.

### <span id="page-4-1"></span>1.2.3 Keine Lösung

Die Verträglichkeitsbedingungen enthalten Widersprüche und ergeben z.B. 0 mal  $z = 3$ . Achtung! Umgekehrt ist  $3z = 0$  kein Widerspruch da in diesem Fall  $z =$  Null definiert ist.

#### <span id="page-4-2"></span>1.2.4 Unendlich viele Lösungen

Hat man weniger Gleichungen als Unbekannte, muss man freie Parameter einführen. Hat man N Gleichungen und M Unbekannte gilt:

 $Anzahl freie Parameter = AnzahlUnbekannte(M) - Anzahl Gleichungen(N)$ 

Hat man also z.B. drei Unbekannte (x,y,z) und 2 Gleichungen, so ist die Anzahl Parameter eins. Der Sinn der Parameter ist, dass man jede beliebige Zahl  $t \in \mathbb{R}$  einsetzen kann und das Gleichungssystem trotzdem noch erfüllt wird. Hat man z.B. zwei freie Parameter müssen die Gleichungen für alle  $t \in \mathbb{R}$  und alle  $s \in \mathbb{R}$  gelten. Die Lösung sieht dann z.B. folgendermassen aus:  $x = s + t + 3, y = s, z = t$ 

## <span id="page-4-3"></span>1.2.5 Beispiele

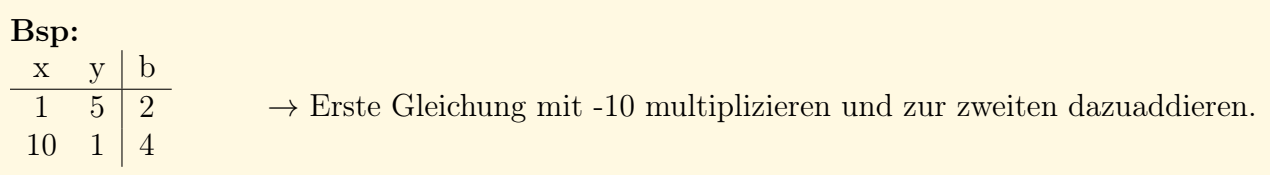

 $x \quad y \quad b$  $1 \quad 5 \mid 2$  $0 \t -49 \t -16$  $\rightarrow$  Lösung bestimmen.

$$
-49y = -16 \rightarrow y = \frac{16}{49}, \ x + 5y = x + 5(\frac{16}{49}) = 2 \rightarrow x = \frac{18}{49}
$$

Bsp:

$$
3x - 2y - z = 1(I)
$$
  
-x + 2y + 3z = 1(II)  $\rightarrow$  
$$
\begin{array}{c|cc}\n & x & y & z & b \\
\hline\n3 & -2 & -1 & 1 \\
 & -1 & 2 & 3 & 1\n\end{array}
$$

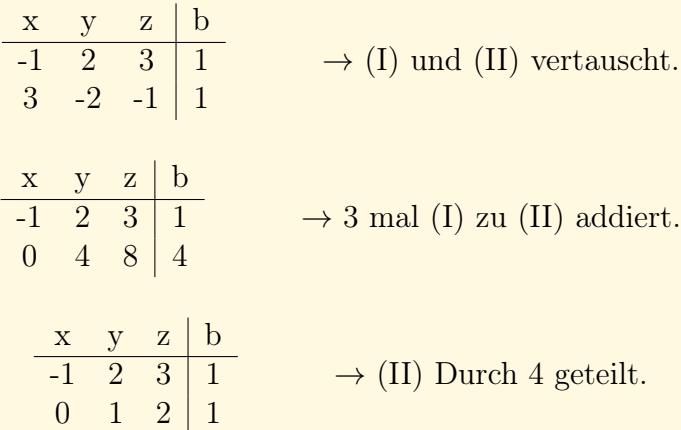

Betrachtet man die letzte Gleichung, sieht man, dass es immer noch 2 Unbekannte gibt.  $y + 2z = 1$  Nun kann man einer Unbekannten einen Parameter t zuweisen. D.h. man setzt y oder  $z = t$ . Üblicherweise setzt man die letzte Variable = t. In unserem Fall,  $z = t$ . Da nun die letzte Gleichung immer noch erfüllt sein muss, setzt man nun z in die Gleichung ein.  $y + 2t = 1$  umgeformt  $y = 1 - 2t$ . Jetzt sind bereits x und y definiert. Man setzt sie in die erste Gleichung ein und bekommt so x.  $-x + 2(1 - 2t) + 3(t) = 1$ . Umgeformt findet man  $x = 1 - t$ . Damit hat man die allgemeine Lösung gefunden. Diese gilt für jedes t, d.h.  $x = -1, y = -3, z = 2$  gilt z.B. für t=2,  $x = 0, y = -1, z = 1$  gilt für t=1 etc. Man schreibt für die allgemeine Lösung:

$$
\left\{ \begin{bmatrix} 1-t \\ 1-2t \\ t \end{bmatrix}, t \in \mathbb{R} \right\}
$$

Bsp:

 $x \quad y \mid b$  $1 \mid 4$  $2 \mid 2 \mid 5$  $x \quad y \mid b$  $1 \mid 4$  $0 \t 0 \t -3$ 

→ Keine Lösung! Wiederspruch bei der Gleichung 2:

 $0 = -3$ 

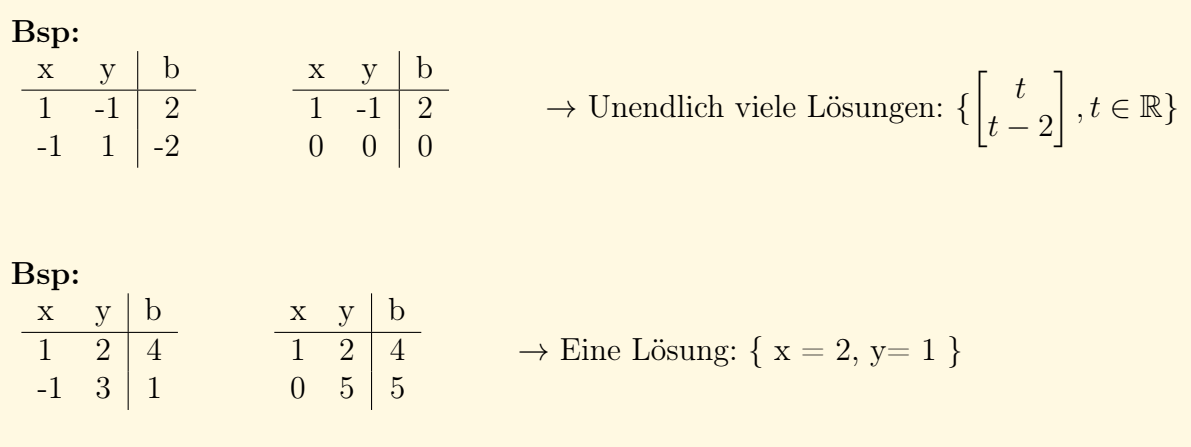

## <span id="page-6-0"></span>1.3 Der Rang

Der Rang einer Matrix bzw. eines linearen Gleichungssystems ist eine sehr wichtige Eigenschaft. Betrachtet man die Matrix in der Zeilenstufenform, so ist der Rang die letzte Zeile, die nicht nur aus Nullen besteht. Also die letzte Zeile mit einem Pivot  $\neq 0$ . Alle Zeilen unterhalb des Rangs sind Verträglichkeitsbedingungen.

## <span id="page-6-1"></span>1.4 Homogenes Gleichungssystem

Als homogenes Gleichungssystem wird jedes Gleichungssystem bezeichnet, bei dem der Resultatvektor b=0 ist.

$$
A\times \vec x=0
$$

Bsp:

$$
\begin{pmatrix} a_{11} & a_{12} & a_{13} \ a_{21} & a_{22} & a_{23} \ a_{31} & a_{32} & a_{33} \end{pmatrix} \begin{pmatrix} x_1 \ x_2 \ x_3 \end{pmatrix} = \begin{pmatrix} 0 \ 0 \ 0 \end{pmatrix}
$$

<span id="page-6-2"></span>Ein homogenes Gleichungssystem hat immer die **triviale Lösung**,  $x_1 = 0$ ,  $x_2 = 0$ ,  $x_3 = 0$ ... Weitere "normale" Lösungen sind aber dennoch zusätzlich möglich. Hat das HLGS vollen Rang, gibt es nur die triviale Lösung, wie man einfach durch Rückwärtseinsetzen in der Dreiecksform sehen kann.

# 2 Rechnen mit Matrizen

## <span id="page-7-0"></span>2.1 Die Matrix

Die Matrix ist eine Schreibweise der Koeffizienten eines linearen Gleichungssystems. Eine allgemeine Matrix hat die Dimensionen  $m \times n$ , d.h. M Gleichungen und N Unbekannte. Die Elemente der Matrix werden mit den Indizes "i" und "j" beschriftet:  $a_{ij}$  Um sich zu merken, welcher Index was beschreibt, gibt es den nützlichen Merkspruch:

 $Zeilen - Zuerst, Spalten - Spaceter$ 

$$
A = \begin{pmatrix} a_{11} & a_{12} & a_{13} \\ a_{21} & a_{22} & a_{23} \\ a_{31} & a_{32} & a_{33} \end{pmatrix}
$$

Vektoren sind einzelne Spalten bzw. Zeilen einer Matrix, also quasi eine  $1xN$  bzw.  $Nx1$ Matrix. Bei der Multiplikation von zwei Matrizen müssen die Dimensionen kompatibel miteinander sein. Dabei gilt:

$$
(\mathbf{n} \times m)(p \times \mathbf{q}) = (\mathbf{n} \times \mathbf{q})
$$

Damit die Multiplikation möglich ist, muss  $m = p$  gelten!

• Gilt bei einer Matrix m=n, so nennt man sie **quadratisch**. z.B. eine  $2 \times 2$ - Matrix

#### <span id="page-7-1"></span>2.1.1 Matrix Addition

Bei der Addition zweier Matrizen A,B mit den Dimensionen  $m \times n$  (Müssen die gleiche Dimension haben!) gilt:  $A + B = C$ ,  $(A)_{ij} + (B)_{ij} = (C)_{ij}$  Bsp:

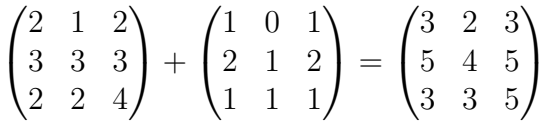

#### <span id="page-7-2"></span>2.1.2 Multiplikation mit einer Zahl

<span id="page-7-3"></span>Bei der Multiplikation mit einer Zahl wird jedes Element der Matrix mit der Zahl multipliziert. Bsp:

$$
5\begin{pmatrix} 1 & 2 & 1 \\ 0 & 1 & 1 \\ 1 & 2 & 1 \end{pmatrix} = \begin{pmatrix} 5 & 10 & 5 \\ 0 & 5 & 5 \\ 5 & 10 & 5 \end{pmatrix}
$$

### 2.1.3 Das Matrixprodukt

$$
\begin{pmatrix} a_{11} & a_{12} & a_{13} \ a_{21} & a_{22} & a_{23} \ a_{31} & a_{32} & a_{33} \end{pmatrix} \begin{pmatrix} x_1 \ x_2 \ x_3 \end{pmatrix} = \begin{pmatrix} a_{11}x_1 + a_{12}x_2 + a_{13}x_3 \ a_{21}x_1 + a_{22}x_2 + a_{23}x_3 \ a_{31}x_1 + a_{32}x_2 + a_{33}x_3 \end{pmatrix}
$$

Bei der Multiplikation einer Matrix mit einem Vektor ensteht gemäss der Dimensionsbedingungen wieder ein Vektor. Pro Komponente des Resultatvektors bewegt man sich dabei in der Matrix nach rechts und im Vektor nach unten und multipliziert die Elemente. Die Multiplikation einer Matrix mit einer anderen ist etwas mühsamer aber nicht unbedingt schwieriger. Mit etwas Übung ist das System sehr einfach. Man rechnet jedes Element der Matrix einzeln aus. Dazu betrachtet man nur eine spezielle Zeile und eine spezielle Spalte der beiden anfangs Matrizen.

$$
\begin{pmatrix} * & * & * \\ * & * & * \\ a_{31} & a_{32} & a_{33} \end{pmatrix} \begin{pmatrix} * & b_{12} & * \\ * & b_{22} & * \\ * & b_{32} & * \end{pmatrix} = \begin{pmatrix} * & * & * \\ * & * & * \\ * & a_{31}b_{12} + a_{32}b_{22} + a_{33}b_{32} & * \end{pmatrix}
$$

In diesem Beispiel berechnet man das Element  $c_{32}$  wobei  $A \times B = C$  die Rechnung ist. Da das Element in der dritten Zeile ist, betrachtet man nur die dritte Zeile der ersten Matrix. Analog betrachtet man nur die zweite Spalte, da dort das zu berechnende Element liegt.

#### <span id="page-8-0"></span>2.1.4 Spezielle Matrizen

• Die Nullmatrix: Alle Einträge der Matrix sind Null. Bsp:

$$
\begin{pmatrix} 0 & 0 & 0 \\ 0 & 0 & 0 \\ 0 & 0 & 0 \end{pmatrix}
$$

• Die Obere Dreiecksmatrix oder Rechtsdreiecksmatrix: Eine Matrix, die nach Anwendung des Gauss-Algorithmus in diese Form gebracht wurde. Bsp:

$$
R = \begin{pmatrix} 2 & 4 & 5 \\ 0 & 3 & 2 \\ 0 & 0 & 1 \end{pmatrix}
$$

• Die Untere Dreiecksmatrix: oder Linksdreiecksmatrix: Gegenstück zum Endschema des Gauss-Algorithmus. Bsp:

$$
L = \begin{pmatrix} 1 & 0 & 0 \\ 5 & 7 & 0 \\ 3 & 3 & 2 \end{pmatrix}
$$

• Die Diagonalmatrix: Alle Einträge die nicht auf der Diagonale liegen sind Null. Bsp:

$$
D = \begin{pmatrix} 2 & 0 & 0 \\ 0 & 3 & 0 \\ 0 & 0 & 4 \end{pmatrix}
$$

• Die Einheitsmatrix: (auch Identität genannt) Besteht aus nur 1 auf der Diagonale. Ist also eine Spezialform der Diagonalmatrix. Es gilt  $A \times I = A$  Bsp:

$$
\mathbb{I}=\begin{pmatrix}1&0&0\\0&1&0\\0&0&1\end{pmatrix}
$$

• Spaltenvektor: Ist eine  $n \times 1$ - Matrix. Bsp:

$$
b = \begin{pmatrix} 1 \\ 3 \\ 4 \end{pmatrix}
$$

• Zeilenvektor: Ist eine  $1 \times n$ - Matrix. Bsp:

$$
a = \begin{pmatrix} 2 & 1 & 4 \end{pmatrix}
$$

## <span id="page-9-0"></span>2.1.5 Rechenregeln

- Kommutativgesetz:  $A + B = B + A$
- Assoziativgesetz für Addition:  $(A + B) + C = A + (B + C)$
- Assoziativgesetz für Multiplikation:  $(AB)C = A(BC)$
- Distributivgesetz:  $(A + B)C = AC + BC$  und  $A(C + D) = AC + AD$
- Sei  $\lambda \in \mathbb{R}$  eine Zahl, so gilt:  $\lambda(A + B) = \lambda A + \lambda B$
- ACHTUNG! Das Kommutativgesetz für Matrixmultiplikation gilt im allgemeinen nicht! d.h.  $AB \neq BA$

## <span id="page-9-1"></span>2.1.6 Transponieren

Die Transponierte einer Matrix A ist  $(A^T)_{ij} = (A)_{ji}$  d.h. man spiegelt jedes Element an der Diagonalen. Die Indizes jedes Elements werden also vertauscht. Bsp:

$$
\begin{pmatrix} 1 & 4 \ 2 & 5 \ 3 & 6 \end{pmatrix}^T = \begin{pmatrix} 1 & 2 & 3 \ 4 & 5 & 6 \end{pmatrix}
$$

- Die quadratische Matrix A heisst symmetrisch falls  $A = A<sup>T</sup>$
- <span id="page-9-2"></span>• Die quadratische Matrix A heisst **antisymmetrisch** falls  $A = -A<sup>T</sup>$

## 2.1.7 Kronecker-Delta

$$
\delta_{ij} = \begin{cases} 1 \text{ falls } i = j \\ 0 \text{ falls } i \neq j \end{cases}
$$

#### <span id="page-10-0"></span>2.1.8 Einsteinsche Summenkonvention

Über Indizes, die in zwei oder mehr Faktoren aufreten summiert man die Faktoren. Auf der linken Seite gilt dabei die Konvention, auf der Rechten nicht.

$$
a_kb_k:=\sum_ka_kb_k
$$

Bsp:

$$
x_i y_i = x_1 y_1 + x_2 y_2 + x_3 y_3
$$
 (Skalarprodukt)  

$$
(Ax)_i = a_{11} x_1 + a_{12} x_2 + a_{13} x_3 = A_{ij} x_j
$$

## <span id="page-10-1"></span>2.2 Die Inverse einer Matrix

Multipliziert man eine Matrix A mit ihrer Inverse A<sup>−</sup><sup>1</sup> so erhält man die Einheitsmatrix I. Besitzt eine Matrix eine Inverse, sie ist also invertierbar, ist sie regulär. Besitzt eine Matrix keine Inverse und ist also nicht invertierbar, so ist sie singulär.

$$
AA^{-1} = \mathbb{I}
$$

## <span id="page-10-2"></span>2.2.1 Rechenregeln

- $A^{-1}A = AA^{-1} = \mathbb{I}$
- $A^{-1}$  ist ebenfalls regulär und es gilt: $(A^{-1})^{-1} = A$
- I ist regulär und es gilt:  $\mathbb{I}^{-1} = \mathbb{I}$
- Sind A,B regulär, so gilt:  $(AB)^{-1} = B^{-1}A^{-1}$
- Ist  $A^T$  regulär, so gilt:  $(A^T)^{-1} = (A^{-1})^T$

## <span id="page-10-3"></span>2.2.2 Eigenschaften

Für eine reguläre Matrix gilt:

- $A\vec{x} = 0$  hat nur die triviale Lösung.
- $A\vec{x} = \vec{b}$  ist für jedes  $\vec{b}$  lösbar.
- Keine Verträglichkeitsbedingungen, d.h. r=n=m

Der Sinn dieser Aussagen wird am besten klar, wenn man sich die Matrix in ihrer Zeilenstufenform vorstellt. Die Inverse ist quasi das Gegenstück der Matrix Operation aus Ax=b. Man möchte also mit ihr aus b wieder auf x schliessen können. Logischerweise kann das nur gehen, wenn eine Lösung, also ein x überhaupt existiert. Hat man unendlich viele x, kann man aber b nicht eindeutig bestimmen sondern erhält auch dort mehrere Möglichkeiten. Daraus schliesst man, dass x eindeutig bestimmt sein muss, es also nur eine Lösung geben darf. Das ist der Fall, wenn es keine freien Parameter gibt, also der Rang die letzte Zeile ist und man keine Verträglichkeitsbedinungen hat. Die Matrix kann also in eine exakte Dreiecksform gebracht werden. In diesem Fall hat das homogene Gleichungssystem nur die triviale Lösung, wie es sich leicht nachrechnen lässt. Also kann die Gleichung auch für jedes B berechnet werden, da es keine Verträglichkeitsbedingungen gibt (Rang = letzte Zeile, beschreibt letzte Variable, da die Matrix quadratisch ist)

#### <span id="page-11-0"></span>2.2.3 Berechnung

•  $2 \times 2$ - Matrix

$$
A = \begin{pmatrix} a & b \\ c & d \end{pmatrix} \rightarrow \frac{1}{\det(A)} \begin{pmatrix} d & -b \\ -c & a \end{pmatrix}
$$

•  $3 \times 3$ - Matrix

$$
A = \begin{pmatrix} a & b & c \\ d & e & f \\ g & h & i \end{pmatrix} \rightarrow \frac{1}{\det(A)} \begin{pmatrix} ei - hf & ch - bi & bf - ce \\ fg - di & ai - cg & cd - af \\ dh - eg & bg - ah & ae - bd \end{pmatrix}
$$

• Allgemein:

Mit Hilfe des Gauss-Algorithmus ohne Zeilenvertauschungen die Matrix in die Dreiecksform bringen und dabei die Operationen auf der anderen Seite mit Vorzeichen notieren.  $(A|\mathbb{I}) \to (\mathbb{I}|A^{-1})$ 

Bsp:

$$
A = \begin{pmatrix} 1 & 2 & 0 \\ 2 & 3 & 0 \\ 3 & 4 & 1 \end{pmatrix} \qquad \begin{array}{c} 1 & 2 & 0 & 1 & 0 & 0 \\ 2 & 3 & 0 & 0 & 1 & 0 \\ 3 & 4 & 1 & 0 & 0 & 1 \end{array}
$$

Die erste Zeile wird einmal mit (-2) multipliziert und zu der zweiten addiert, und einmal mit (-3) multipliziert und zur dritten Zeile addiert. Auf der Seite der Einheitsmatrix wird diese Operation buchgeführt. In die zweite Zeile schreibt man in die erste Spalte (-2) weil zur zweiten Zeile die erste (-2) mal addiert wird. Analog kommt in die dritte Zeile in die erste Spalte (-3) da man (-3) mal die erste Zeile zur dritten addiert.

$$
\begin{array}{c|cccccc}\n1 & 2 & 0 & 1 & 0 & 0 & 1 & 2 & 0 & 1 & 0 & 0 \\
0 & -1 & 0 & -2 & 1 & 0 & \rightarrow & 0 & -1 & 0 & -2 & 1 & 0 \\
0 & -2 & 1 & -3 & 0 & 1 & 0 & 0 & 1 & 1 & -2 & 1\n\end{array}
$$

Danach wird die zweite Zeile auf beiden Seiten mit (-2) multipliziert und zur dritten addiert. So wird also in die dritte Zeile und zweite Spalte eine (-2) geschrieben. Nun hat man das Dreiecksschema und möchte alle Einträge die nicht auf der Diagonale liegen zu Null werden lassen und alle Diagonalwerte auf 1 setzen. Dazu multipliziert man die zweite Zeile mit (-1). Anschliessend multipliziert man die zweite Zeile mit (-2) und addiert sie zur ersten dazu.

> $1 \t2 \t0 \t1 \t0 \t0$  $0 \quad 1 \quad 0 \quad 2 \quad -1 \quad 0$  $0 \t 0 \t 1 \t 1 \t -2 \t 1$  $\rightarrow$  $1 \t0 \t0 \t-3 \t2 \t0$  $0 \quad 1 \quad 0 \quad 2 \quad -1 \quad 0$  $0 \t0 \t1 \t1 \t-2 \t1$

## <span id="page-12-0"></span>2.3 Orthogonale Matrix

Eine  $n \times n$  Matrix heisst **orthogonal**, wenn  $A^T A = \mathbb{I}$ . Die genaue Bedeutung der orthogonalen Matrizen wird erst in der Vorlesung Lineare Algebra II von grösserer Bedeutung. Darum genügt vorerst die Kenntnis der allgemeinen Eigenschaften. Für zwei orthogonale Matrizen A und B gilt:

- A ist invertierbar und  $A^{-1} = A^T$
- $A A^T = \mathbb{I}$
- $A^{-1}$  ist orthogonal
- $AB$  ist orthogonal
- I ist orthogonal
- Jede Zeile von A ist ein Vektor der Länge 1
- Jede Spalte von A ist ein Vektor der Länge 1
- Zwei verschiedene Zeilen bzw. Spalten von A stehen senkrecht aufeinander.  $\rightarrow$  Skalarprodukt zweier Spalten ist 0!
- Betrachtet man die Matrix als Abbildungsmatrix, die einen Vektor in einen anderen umwandelt, so bleibt bei einer orthogonalen Matrix die Länge des Vektors konstant.

$$
||y|| = ||Ax|| = ||x||
$$

<span id="page-12-1"></span>•  $Rang(A^T) = Rang(A)$ 

## 2.4 LR-Zerlegung

Die LR-Zerlegung ist eine Methode um gleichzeitig und effizient ein Gleichungssystem mit gleicher Matrix aber verschiedenen  $\vec{b}$  Vektoren zu lösen.

$$
\begin{pmatrix} a_{11} & a_{12} & a_{13} \ a_{21} & a_{22} & a_{23} \ a_{31} & a_{32} & a_{33} \end{pmatrix} \begin{pmatrix} x_1 \ x_2 \ x_3 \end{pmatrix} = \begin{pmatrix} b_{11} \ b_{12} \ b_{13} \end{pmatrix}, \begin{pmatrix} b_{21} \ b_{22} \ b_{23} \end{pmatrix}, \begin{pmatrix} b_{31} \ b_{32} \ b_{33} \end{pmatrix} \dots
$$

Jetzt möchte man den Gauss-Algorithmus z.B. nicht dreimal für jedes  $\vec{b}$  lösen, sondern anstelle davon ein äquivalentes simpleres und effizienteres Gleichungssystem lösen. Man zerlegt die Matrix A in zwei Matrizen L und R.

$$
A\vec{x}=\vec{b}~\rightarrow~A=LR
$$

(i) löse:

$$
L\vec{y} = \vec{b}
$$

(ii) löse:

 $R\vec{x} = \vec{y}$ 

(Rückwärtseinsetzen)

(Vorwärtseinsetzen)

#### <span id="page-13-0"></span>2.4.1 LR-Zerlegung ohne Zeilenvertauschung

Zuerst betrachten wir die Zerlegung der Matrix A in die beiden Matrizen L und R anhand des Gauss-Algorithmus ohne Zeilenvertauschungen. Ähnlich wie bei der Inverse betrachtet man die Matrix, auf die man den Gauss-Algorithmus anwendet und eine zweite Buchhaltungsmatrix in der man die Operationen mit Umgekehrten Vorzeichen notiert. Im Gegensatz zur Inverse wendet man hier die Operationen nicht auf die Buchhaltungsmatrix an. Am Anfang besteht die Buchhaltungsmatrix aus der Einheitsmatrix.

Bsp:

$$
\begin{pmatrix} 2 & -1 & -3 \ 6 & 1 & -10 \ -2 & -7 & 8 \end{pmatrix}, \begin{pmatrix} 1 & 0 & 0 \ 0 & 1 & 0 \ 0 & 0 & 1 \end{pmatrix}
$$

$$
\begin{pmatrix} 2 & -1 & -3 \ 0 & 4 & -1 \ 0 & -8 & 5 \end{pmatrix}, \begin{pmatrix} 1 & 0 & 0 \ 3 & 1 & 0 \ -1 & 0 & 1 \end{pmatrix}
$$

Man addiert (-3) mal die erste Zeile zur zweiten. Also notiert man eine 3 in die zweite Zeile und erste Spalte der Buchhaltungsmatrix (In die zweite Zeile, da man dort die Zeile dazuaddiert und in die erste Spalte, da man die erste Zeile dazuaddiert). (minus dreimal die erste Zeile, allerdings notiert mit umgekehrten Vorzeichen, also eine 3) Genau gleich geht man weiter vor und notiert eine -1 in das erste Element der dritten Zeile, da man dort einmal die erste Zeile dazuaddiert.

$$
\begin{pmatrix} 2 & -1 & -3 \ 0 & 4 & -1 \ 0 & 0 & 3 \end{pmatrix}, \begin{pmatrix} 1 & 0 & 0 \ 3 & 1 & 0 \ -1 & -2 & 1 \end{pmatrix}
$$

$$
R = \begin{pmatrix} 2 & -1 & -3 \\ 0 & 4 & -1 \\ 0 & 0 & 3 \end{pmatrix}, L = \begin{pmatrix} 1 & 0 & 0 \\ 3 & 1 & 0 \\ -1 & -2 & 1 \end{pmatrix}
$$

Im letzten Schritt addiert man zweimal die zweite Zeile zur dritten Zeile dazu. Darum notiert man in die zweite Spalte der dritten Zeile eine -2. Nun kann man mit dem Lösen des eigentlichen Problems beginnen:

$$
L\vec{y} = \vec{b}: \begin{pmatrix} 1 & 0 & 0 \\ 3 & 1 & 0 \\ -1 & -2 & 1 \end{pmatrix} \begin{pmatrix} y_1 \\ y_2 \\ y_3 \end{pmatrix} = \begin{pmatrix} 4 \\ -1 \\ 25 \end{pmatrix}
$$

Liefert:  $y_1 = 4$ ,  $y_2 = -13$ ,  $y_3 = 3$ 

$$
R\vec{x} = \vec{y} : \begin{pmatrix} 2 & -1 & -3 \\ 0 & 4 & -1 \\ 0 & 0 & 3 \end{pmatrix} \begin{pmatrix} x_1 \\ x_2 \\ x_3 \end{pmatrix} = \begin{pmatrix} 4 \\ -13 \\ 3 \end{pmatrix}
$$

Liefert:  $x_1 = 2, x_2 = -3, x_3 = 1$ 

#### <span id="page-14-0"></span>2.4.2 Permutationsmatrix/ LR mit Zeilenvertauschungen

Die Permutationsmatrix ist eine Matrix, die aus der Einheitsmatrix durch die Vertauschung der Zeilen entsteht. Jede Permutationsmatrix ist orthogonal.

Bsp:

$$
\text{normale Einheitsmatrix: } \mathbb{I} = \begin{pmatrix} 1 & 0 & 0 \\ 0 & 1 & 0 \\ 0 & 0 & 1 \end{pmatrix} \qquad \text{vertauscht: } \begin{pmatrix} dritte \ Zeile \\ erste \ Zeile \\ zweite \ Zeile \end{pmatrix} bzw. \begin{pmatrix} 0 & 0 & 1 \\ 1 & 0 & 0 \\ 0 & 1 & 0 \end{pmatrix}
$$

$$
\begin{pmatrix} 0 & 0 & 1 \\ 1 & 0 & 0 \\ 0 & 1 & 0 \end{pmatrix} \begin{pmatrix} erte Zeile \\ zweite Zeile \\ dritte Zeile \end{pmatrix} = \begin{pmatrix} dritte Zeile \\ erte Zeile \\ zweite Zeile \end{pmatrix}
$$

Die Permutationsmatrix führt Buch über die Vertauschungen während des Anwendens des Gauss-Algorithmus.

1. Finde

 $PA = LR$ 2. Löse  $L\vec{y} = P\vec{b}$ 3. Löse  $R\vec{x} = P\vec{y}$ 

## <span id="page-15-0"></span>2.5 Determinanten

Die Determinante ordnet jeder  $n \times n$  Matrix eine Zahl zu. Man schreibt: det(A) oder |A|

### <span id="page-15-1"></span>2.5.1 Berechnung

$$
det((a)) = a
$$

$$
det(\begin{pmatrix} a & b \\ c & d \end{pmatrix}) = ad - cb
$$

Aus diesen beiden Grundregeln kann man für jede beliebige Matrix die Determinante berechnen. Dazu "zerbricht" man die Matrix in kleinere Matrizen. Man wählt eine beliebige Spalte und "entwickelt" entlang dieser die Determinante. Dabei betrachtet man eine kleinere Matrix ohne eine Zeile und eine Spalte. Das ganze wird an einem Beispiel am besten ersichtlich.

#### Bsp:

In diesem Beispiel entwickeln wir die Determinante entlang der ersten Spalte.

$$
det(\begin{pmatrix} 1 & 2 & 1 \\ \mathbf{2} & 3 & 2 \\ \mathbf{4} & 1 & 2 \end{pmatrix}) = 1det(\begin{pmatrix} 3 & 2 \\ 1 & 2 \end{pmatrix}) - 2det(\begin{pmatrix} 2 & 1 \\ 1 & 2 \end{pmatrix}) + 4det(\begin{pmatrix} 2 & 1 \\ 3 & 2 \end{pmatrix}) = 2
$$

Um auf die Untermatrizen zu kommen, streicht man immer die Zeile und die Spalte, die man gerade betrachtet.

$$
\begin{pmatrix} 1 & * & * \ * & 3 & 2 \\ * & 1 & 2 \end{pmatrix}, \begin{pmatrix} * & 2 & 1 \ 2 & * & * \ * & 1 & 2 \end{pmatrix}, \begin{pmatrix} * & 2 & 1 \ * & 3 & 2 \\ * & * & * \end{pmatrix}
$$

Wichtig! Beim Entwickeln muss man beachten, dass das Vorzeichen alterniert.

$$
det(...) = +...det(...) -...det(...) +...det(...) -...det(...) +...det(...)...
$$

Es gilt also besondere Vorsicht, was die Vorzeichen angeht. Am besten ist es deswegen, stur die Vorzeichen mit Klammern immer zu notieren und keine Schritte schon im Kopf zusammen zufassen. Beispiel bei dem Leicht ein Fehler gemacht werden kann: Der betrachtete Koeffizient, den man vor die Determinante der nächst kleineren Matrix schreibt, ist -4. Durch das alternierende Vorzeichen ist -..det(..) der momentane Term. Deswegen hat man -(-4)det(...) bzw.  $+4det(...)$  in der Rechnung.

Betrachtet man nun z.B. eine  $5 \times 5$  Matrix, so geht man analog vor. Man zerkleinert sie solange, bis man  $2 \times 2$  Matrizen hat, von denen man die Determinante berechnen kann. Also in diesem Fall zerlegt man die Matrix in eine Summe von 5 4 × 4 Matrizen, jede dieser wiederum in eine Summe von  $4\sqrt{3}\times3$  Matrizen und diese wiederum in eine Summe von  $3\sqrt{2}\times2$ Matrizen. Abgesehen von dem grossen Schreibaufwand ist diese Methode der Berechung der Determinante einer beliebig grossen Matrix sehr einfach.

## <span id="page-16-0"></span>2.5.2 Eigenschaften

- Vertauscht man zwei Zeilen einer Matrix, so wechselt das Vorzeichen der Determinante.
- Das Addieren eines Mehrfachen einer Zeile zu einer anderen (siehe Gauss-Algorithmus) verändert die Determinante nicht.
- Einen Faktor, den man bei einer beliebigen Zeile ausklammert, kann man vor die Determinante schreiben.

$$
det(\begin{pmatrix} Zeile 1\\ \alpha \times Zeile 2\\ Zeile 3 \end{pmatrix}) = \alpha \times det(\begin{pmatrix} Zeile 1\\ Zeile 2\\ Zeile 3 \end{pmatrix})
$$

• Zerlegt man in einer beliebigen Zeile die Zeile in zwei Teile, so kann man die Determinante aufteilen.

$$
det(\begin{pmatrix} Zeile 1 \ Teil 1 + Teil 2 \ \overline{2} eile 3 \end{pmatrix}) = det(\begin{pmatrix} Zeile 1 \ Teil 1 \ \overline{2} eile 3 \end{pmatrix}) + det(\begin{pmatrix} Zeile 1 \ Teil 2 \ \overline{2} eile 3 \end{pmatrix})
$$

- Hat eine Matrix zwei gleiche Zeilen, ist  $\det(A)=0$ , da man sie zusammen addieren kann, ohne dass sich die Determinante ändert und so eine Nullzeile erzeugt. Dort kann man Null ausklammern, womit die Determinante Null ist.
- Enthält die Matrix eine Nullzeile, so ist die Determinante Null.
- Für die  $n \times n$  Matrix gilt:

$$
det(\lambda A) = \lambda^n det(A)
$$

- WICHTIG: Sei A eine Dreiecksmatrix, so ist die Determinante das Produkt der Diagonalelemente.
- Bei einer LR-Zerlegung gilt:  $det(A) = det(LR) = det(L)det(R)$
- $det(AB) = det(A)det(B)$
- $det(A^{-1}) = \frac{1}{det(A)}$
- $det(A^T) = det(A)$
- Kann man die Matrix in folgende spezielle Form bringen, gilt:

$$
\det\begin{pmatrix} A & B \\ 0 & C \end{pmatrix} = \det(A)\det(C)
$$

# <span id="page-18-0"></span>3 Vektorräume

Vektorräume sind theoretisch abstrakte Gebilde. Meistens kann man sich nicht viel darunter vorstellen. Ausserdem mag mancher Vektorraum als nicht unbedingt nützlich oder sinnvoll erachtet werden. Wenn man einen Vektorraum betrachtet, ist es oft hilfreich, sich die Konzepte anhand eines bekannten Vektorraums vorzustellen. Ein Beispiel dafür wäre der dreidimensionale Raum mit seinen Vektorekomponenten in den drei Dimensionen, wie man sie schon lange kennt. In dieser Vorlesung muss man die meisten abstrakten Vektorräume nicht verstehen und darin rechnen können, sondern lediglich einige Eigenschaften mit Hilfe von Axiomen berechnen.

## <span id="page-18-1"></span>3.1 Definition

Eine Menge  $V \neq \{\}$  heisst reeler Vektorraum, wenn

• eine **innere Operation** (genannt Addition  $+)$  existiert:

```
V \times V \rightarrow V
```

```
(\vec{u}, \vec{v}) \rightarrow \vec{u} + \vec{v}
```
Das bedeutet, ein Element des Vektorraums wird zusammen mit einem anderen Element des Vektorraums verrechnet und ergibt ein weiteres Element des Vektorraums. z.B. Bei der Addition zweier Vektoren entsteht nicht eine Zahl, sondern ein weiterer Vektor.

• eine äussere Operation (genannt Multiplikation mit einem Skalar) existiert:

$$
\mathbb{R} \times V \to V
$$

$$
(\alpha, \vec{u}) \to \alpha \vec{u}
$$

Es wird also eine Zahl mit einem Element des Vektorraums, also z.B. einem uns bekannten Vektor multipliziert. Dabei entsteht wieder ein Element des Vektorraums, also z.B. ein Vektor.

Sind diese beiden Operationen definiert, so müssen alle der folgenden Axiome erfüllt sein, damit die Menge der Vektoren  $V$  Vektorraum heisst. $u, v, w \in V$ und $\alpha, \beta \in \mathbb{R}$ 

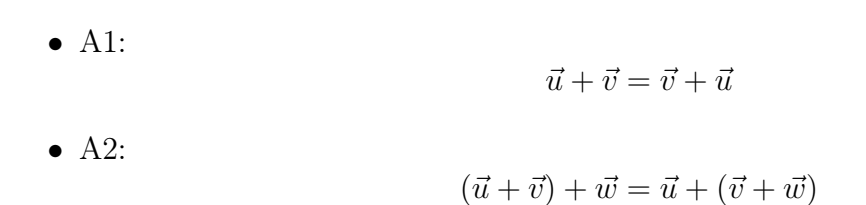

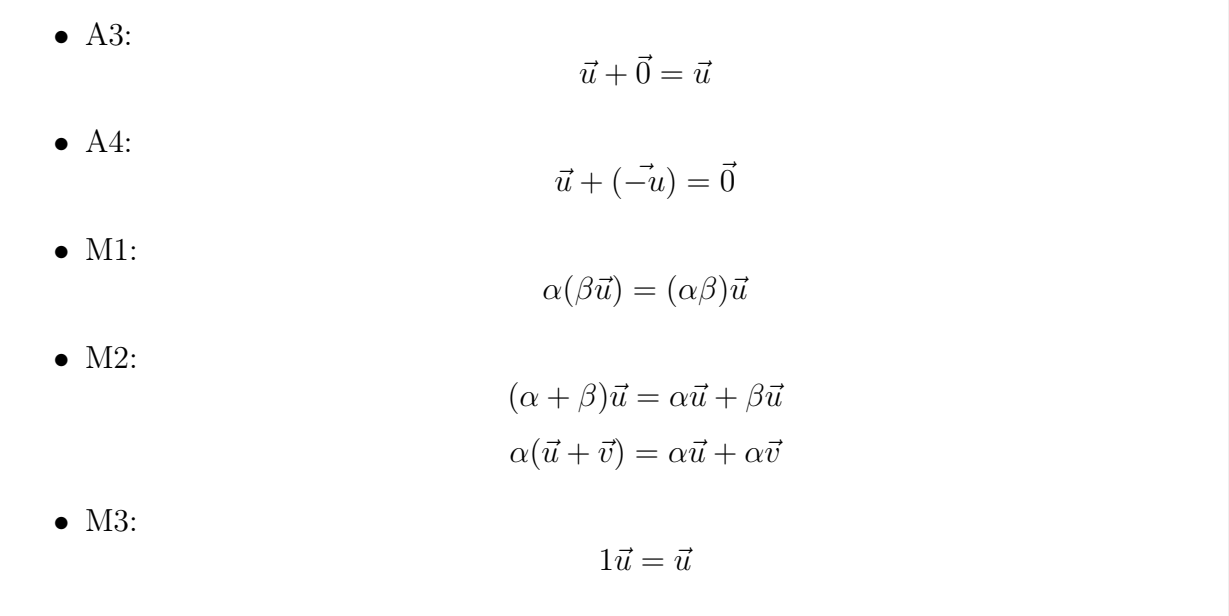

## <span id="page-19-0"></span>3.1.1 Nullvektor

Jeder Vektorraum hat genau einen Nullvektor  $\vec{0}$ . Für ihn gilt:

1.  $\vec{u} + \vec{v} = \vec{u} \rightarrow \vec{v} = \vec{0}$ 2. Sei  $\alpha \in \mathbb{R}$ , dann gilt  $\alpha \vec{0} = \vec{0}$ 3. Sei  $\vec{u} \in V$ , dann gilt  $0\vec{u} = \vec{0}$ 4. Sei  $\vec{u} \in V$ , dann gilt  $-\vec{u} = (-1)\vec{u}$ 

## <span id="page-19-1"></span>3.1.2 Beispiel

Wie abstrakt ein Vektorraum sein kann, veranschaulicht folgendes Beispiel gut. Auch wenn man sich nichts darunter vorstellen kann, rechnet man stur nach den Regeln. Eine typische Aufgabe ist es, bei einer Menge heraus zu finden, ob sie ein Vektorraum ist. In diesem Fall ist die Menge V die Menge aller stetig differenzierbaren Funktionen. (Also alle Polynome, trigonometrischen Funktionen, Exponentialfunktionen etc.) Nun muss man die einzelnen Axiome prüfen. Man definiert:

Die innere Operation:  $(f+g)(x) = f(x) + g(x)$ Die äussere Operation:  $(\alpha f)(x) = \alpha f(x)$ 

• A1:  $f(x) + g(x) = g(x) + f(x)$ 

- A2:  $(f(x) + q(x)) + h(x) = f(x) + (q(x) + h(x))$
- A3:  $f(x) + 0 = f(x)$
- A4:  $f(x) + (-f(x)) = 0$
- M1:  $\alpha(\beta f(x)) = (\alpha \beta) f(x)$
- M2:  $(\alpha + \beta) f(x) = \alpha f(x) + \beta f(x)$  und  $\alpha(f(x) + q(x)) = \alpha f(x) + \alpha q(x)$
- M3:  $1f(x) = f(x)$

## <span id="page-20-0"></span>3.1.3 Beispiel

Bereits bei der Definition der inneren und äusseren Operation eines Vektorraums muss man genau achten, ob diese überhaupt die Bedinungen für eine Vektorraumoperation erfüllen. Definiert man zum Beispiel die innere Operation folgendermassen:

$$
\begin{pmatrix} a_1 \\ a_2 \end{pmatrix} + \begin{pmatrix} b_1 \\ b_2 \end{pmatrix} = \begin{pmatrix} a_1 + b_1 \\ a_2 + b_2 \end{pmatrix}
$$

Definiert man einen Vektorraum der nur aus zwei Vektoren besteht  $V = \{$  $\sqrt{1}$ 2  $\setminus$ ,  $\sqrt{2}$ 1  $\setminus$ ,  $\sqrt{0}$ 0  $\setminus$ } so ist die oben beschriebene Operation keine innere Operation. Die Addition zweier Elemente des Vektorraums ergibt einen Vektor, der nicht Element von V ist! Definiert man aber den Vektorraum als der uns bekannte 2-dimensionale Raum  $V = \{$  $\sqrt{x}$  $\overline{y}$  $\bigg), x \in \mathbb{R}, y \in \mathbb{R} \big\}$ , so ist die Operation eine gültige innere Operation.

## <span id="page-20-1"></span>3.2 Der Unterraum

## <span id="page-20-2"></span>3.2.1 Definition

Eine nicht leere Teilmenge U eines Vektorraums V heisst Unterraum (UR) von V , falls zwei Bedingungen erfüllt sind:

- (i) Sind  $a, b \in U$  dann ist auch ihre Summe ein Element der Untermenge:  $a + b \in U$  Man bezeichnet das als Abgeschlossen unter Addition.
- (ii) Sind  $a \in U$  und  $\alpha \in \mathbb{R}$  so ist auch ihr Produkt Element der Untermenge:  $\alpha a \in U$ . Man nennt dies auch abgeschlossen unter Multiplikation.

## <span id="page-20-3"></span>3.2.2 Eigenschaften

• Jeder Unterraum muss den Nullvektor enhalten!

- Eine nicht leere Teilmenge U eines Vektorraums ist ebenfalls ein Vektorraum.
- Es existieren immer die zwei Unterräume V selbst und {0}.
- $U_1 + U_2$  ist ein Unterraum von V
- $U_1 \cap U_2$  ist ein Unterraum von V (Schnittmenge)
- $U_1 \cup U_2$  ist im allgemeinen KEIN Unterraum von V (Vereinigung)

## <span id="page-21-0"></span>3.2.3 Beispiel

Betrachtet man den Vektorraum V als Menge aller stetig differenzierbaren Funktionen und U als die Menge aller Polynome, so gilt:

- $P_1, P_2 \in U$  so ist  $P_1 + P_2 = a_0 + a_1x + a_2x^2...a_nx^n + b_0 + b_1x + b_2x^2... + a_nx^n =$  $(a_0 + b_0) + (a_1 + b_1)x + \dots + (a_n + b_n)x^n \in U$
- Analog ist  $\alpha P$  immer noch ein Polynom und damit immer noch  $\in U$

## <span id="page-21-1"></span>3.3 Linearkombinationen

Hat man mehrere Vektoren  $v_1, v_2, v_3, ... v_n \in V$  und Koeffizienten  $\alpha_i$  so heisst  $\sum \alpha_i v_i$  Linearkombination der Vektoren  $v_i$ . Die verschiedenen Vektoren spannen einen Unterraum auf.  $span\{v_1, v_2, ...\}=U$  Spannen die Vektoren den gesamten Vektorraum auf, so heissen die Vektoren Erzeugendensystem. Ein Beispiel für ein Erzeugendensystem im zweidimensionalen Raum sind die Basisvektoren 1 0  $\setminus$ ,  $\sqrt{ }$ 0 1  $\setminus$ , da man mit ihnen jeden beliebigen Punkt im zweidimensionalen Raum darstellen kann.

## <span id="page-21-2"></span>3.3.1 Beispiel: Aufgespannter Unterraum

Man hat den Vektorraum  $V = \mathbb{R}^4$  und soll den Unterraum  $U = \{x \in \mathbb{R}^4 : Ax = 0\}$ bestimmen. A ist dabei gegeben. Gesucht sind also der Raum, der von alle Vektoren x aufgespannt wird, die die homogene Gleichung Ax=0 erfüllen. Zuerst wendet man auf die Matrix A das Gauss-Schema an und erhält die Zeilenstufenform.

$$
A = \begin{pmatrix} 1 & 2 & 3 & 5 \\ 3 & 7 & 2 & -4 \\ -1 & -3 & 4 & 14 \\ 9 & 20 & 13 & 7 \end{pmatrix}
$$

Als Zeilenstufenform erhält man die unten stehende Matrix. Wie man sieht, gibt es zwei freie Parameter. Wir setzen  $x_3 = t$  und  $x_4 = s$ . Danach bestimmen wir die Lösung wie in 1.2.5 beschrieben.

$$
\begin{pmatrix}\n1 & 2 & 3 & 5 \\
0 & 1 & -7 & -19 \\
0 & 0 & 0 & 0 \\
0 & 0 & 0 & 0\n\end{pmatrix}\n\rightarrow \n\vec{x} = \left\{\n\begin{pmatrix}\n-17t - 43s \\
7t + 19s \\
t \\
s\n\end{pmatrix}\n\right\}
$$

Der Unterraum besteht also nun aus allen Vektoren, die aus  $\vec{x}$  mit einer beliebigen Wahl von s, t ∈ R gebildet werden können. Um den Unterraum und dessen Basisvektoren besser zu erkennen, schreiben wir die Lösung etwas um:

$$
U = \{t \begin{pmatrix} -17 \\ 7 \\ 1 \\ 0 \end{pmatrix} + s \begin{pmatrix} -43 \\ 19 \\ 0 \\ 1 \end{pmatrix} \} \rightarrow U = span\{ \begin{pmatrix} -17 \\ 7 \\ 1 \\ 0 \end{pmatrix}, \begin{pmatrix} -43 \\ 19 \\ 0 \\ 1 \end{pmatrix} \}
$$

Die beiden Vektoren sind jetzt sozusagen die beiden Basisvektoren des Unterraums. s und t sind dabei die "Koordinaten" und beschreiben so alle Punkte in diesem Unterraum.

## <span id="page-22-0"></span>3.3.2 Eigenschaften eines Erzeugendensystems

Seien  $a_1, \ldots, a_n \in \mathbb{R}$  die Spalten der Matrix A und  $A = (a_1, a_2, \ldots, a_n) \in \mathbb{R}^{n \times k}$  eine  $n \times k$ Matrix, dann sind folgende Aussagen äquivalent:

- $\{a_1, ... a_n\}$  sind ein Erzeugendensystem von  $\mathbb{R}^n$
- Jedes  $b \in \mathbb{R}^n$  ist eine Linearkombination von  $a_1, ... a_n$
- Für jedes  $b \in \mathbb{R}^n$  ist das LGS  $Ax = b$  lösbar.
- Rang $(A)=n$
- Ein Vektorraum heisst endlichdimensional, falls er ein Erzeugendensystem besitzt. Ansonsten heisst er unendlichdimensional.

Bildet man also aus n Vektoren (Spalten) eine Matrix und möchte, dass sie den ganzen n-dimensionalen Raum aufspannt, so müssen n linear unabhängie Vektoren vorliegen. Das bedeutet dass die quadratische  $n \times n$  Matrix vollen Rang, also Rang $(A)$ =n hat. Hat sie das, ist das Gleichungssystem Ax=b auch für jedes b lösbar, da es keine Verträglichkeitsbedingungen gibt. Löst man ein Gleichungssystem  $Ax=b$  so sind ja die Lösungen  $x_i$  die Koeffizienten der Linearkombination aus den Spalten der Matrix. Folglich sind alle b Vektoren Linearkombinationen der Spalten der Matrix, da ja Lösungen bzw. die Koeffizienten  $x_i$ existieren.

## <span id="page-22-1"></span>3.3.3 Linear unabhängige und abhängige Vektoren

**Definition**: Sei V ein Vektorraum, dann heissen die Vektoren  $v_1, v_2, v_3, ... v_n \in V$  linear unabhängig, wenn  $\sum x_i v_i = 0$  nur für  $x_1 = x_2 = ... = x_n = 0$ , also die triviale Lösung gilt. Ist eine nicht triviale Lösung für die Darstellung des Nullvektors als Linearkombination möglich,

sind die Vektoren linear abhängig.

Möchte man in einem n-dimensionalen Raum ein Erzeugendensystem haben, so braucht man n linear unabhängige Vektoren.

• Linear abhängig: Ist ein Vektor linear abhängig, so kann er als Linearkombination der anderen Vektoren geschrieben werden. Bsp:

$$
\begin{pmatrix} 1 \\ 2 \\ 1 \end{pmatrix}, \begin{pmatrix} 0 \\ 1 \\ 0 \end{pmatrix}, \begin{pmatrix} 1 \\ 0 \\ 1 \end{pmatrix} \rightarrow \begin{pmatrix} 1 \\ 2 \\ 1 \end{pmatrix} = 1 \times \begin{pmatrix} 1 \\ 0 \\ 1 \end{pmatrix} + 2 \times \begin{pmatrix} 0 \\ 1 \\ 0 \end{pmatrix}
$$

• Linear unabhängig: Sind Vektoren linear unabhängig, so kann man keinen der Vektoren als Linearkombination der anderen schreiben. Ein einschneidendes Beispiel sind die Basisvektoren. Allderdings können auch andere Vektoren, die nicht basisvektoren sind linear unabhängig sein.

$$
\left\{ \begin{pmatrix} 1 \\ 0 \\ 0 \end{pmatrix}, \begin{pmatrix} 0 \\ 1 \\ 0 \end{pmatrix}, \begin{pmatrix} 0 \\ 0 \\ 1 \end{pmatrix} \right\} \, \text{oder } \left\{ \begin{pmatrix} 1 \\ 0 \\ 0 \end{pmatrix}, \begin{pmatrix} 2 \\ 1 \\ 0 \end{pmatrix}, \begin{pmatrix} 1 \\ 3 \\ 1 \end{pmatrix} \right\}
$$

spannen beide den kompletten Raum  $\mathbb{R}^3$  auf.

Bsp:

$$
x_1 \begin{pmatrix} 1 \\ 0 \\ 0 \end{pmatrix} + x_2 \begin{pmatrix} 0 \\ 1 \\ 0 \end{pmatrix} + x_3 \begin{pmatrix} 0 \\ 0 \\ 1 \end{pmatrix} = \begin{pmatrix} 0 \\ 0 \\ 0 \end{pmatrix}
$$

ist nur für  $x_1 = x_2 = x_3 = 0$  möglich. Also sind die Vektoren linear unabhängig.

$$
2\begin{pmatrix}1\\0\\1\end{pmatrix} + 1\begin{pmatrix}0\\1\\0\end{pmatrix} - 1\begin{pmatrix}2\\1\\2\end{pmatrix} = \begin{pmatrix}0\\0\\0\end{pmatrix}
$$

Hier hat man  $x_1 = 2$ ,  $x_2 = 1$ ,  $x_3 = -1$ , also eine nicht triviale Darstellung des Nullvektors. Um herauszufinden, ob eine nicht triviale Darstellung möglich ist, löst man folglich das Gleichungssystem Ax=0 und erhält so dann die Lösungen. Gibt es nichttriviale Lösungen, so sind alle Spalten im Gauss-Endschema die ein verschiedenes Pivot enthalten linear unabhängig.

#### Zur schnellen Erkennung:

- Falls der Nullvektor in einer Menge enthalten ist, sind die Vektoren nicht linear unabhängig.  $\{0,\vec{a},\vec{b},\vec{c}\}\$
- Ist ein Vektor ein Vielfaches eines anderen so sind die Vektoren nicht linear unabhängig.

• Rang $(A)$ = Anzahl der linear unabhängigen Spalten von A

#### Bsp:

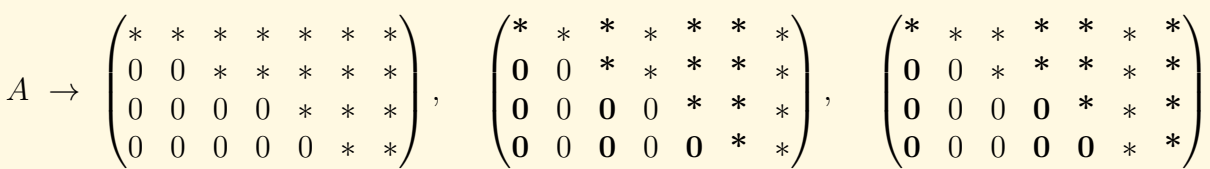

Obere Matrix hat den Rang 4, also 4 linear unabhängige Vektoren. Nimmt man sich nun 4 Pivotspalten mit verschiedenem Pivot heraus so sieht man, dass es mehrere Möglichkeiten gibt. Oben dargestellt sind als Beispiele: (Spalte 1, Spalte 3, Spalte 5 und Spalte 6) oder (Spalte 1, Spalte 4, Spalte 5, Spalte 7). Diese Spalten entnimmt man nicht dem Gauss-Schema sondern der ursprünglichen Matrix. In obigen Beispiel wären das dann also 7-dimensionale Vektoren und nicht 4-dimensionale wie im Gauss-Schema. Das Gauss-Schema hilft einem also nur bei der Wahl der Spalten.

### <span id="page-24-0"></span>3.3.4 Die Basis

Die Menge der Vektoren  $\{v_1, v_2, ... v_n\}$  heisst **Basis** wenn:

- Die Vektoren erzeugend sind.
- Die Vektoren linear unabhängig sind.

Diese beiden Kriterien sagen keineswegs das gleiche aus. Erzeugend heisst, dass man aus der Menge der Vektoren jeden n-dimensionalen Vektor als Linearkombination schreiben kann. In der Menge können aber mehr als n Vektoren sein, wobei ein paar von ihnen, also die überzähligen Vielfache der anderen n Vektoren sein können. Umgekehrt kann in einer linear unabhängigen Menge die Anzahl der Vektoren kleiner als n sein, und es ist damit nicht möglich, den gesamten Raum aufzuspannen. Eine Basis eines n-dimensionalen Raums muss also n Vektoren besitzen und gleichzeitig beide obigen Kriterien erfüllen. Die Dimension eines Vektorraums ist die Anzahl Basisvektoren, die den Raum aufspannen. Die Dimension von Null ist:  $dim\{0\} = 0$ 

#### <span id="page-24-1"></span>3.3.5 Koordinaten

Hat man einen Vektorraum, der von den Basisvektoren aufgespannt wird, so lässt sich jeder Punkt in diesem Raum als Linearkombination der Basisvektoren darstellen. Die Koeffizienten der Linearkombination werden dabei Koordinaten genannt. Möchte man z.B. einen Punkt in der 3-dimensionalen Standardbasis darstellen, so sind die Koordinaten die Koeffizienten vor den Basisvektoren. In diesem Fall also  $x_1, x_2, x_3$ .

$$
x_1 \begin{pmatrix} 1 \\ 0 \\ 0 \end{pmatrix} + x_2 \begin{pmatrix} 0 \\ 1 \\ 0 \end{pmatrix} + x_3 \begin{pmatrix} 0 \\ 0 \\ 1 \end{pmatrix} = \begin{pmatrix} x_1 \\ x_2 \\ x_3 \end{pmatrix}
$$

Anstatt der Standardbasisvektoren kann man natürlich beliebige andere Basisvektoren benutzen. Das System ist dabei gleich. Am besten wird es durch ein Beispiel veranschaulicht.

### Bsp:

Gegeben ist die Basis B im Raum  $\mathbb{R}^3$ . Bestimmen soll man die Koordinaten des Vektors  $\vec{x}$ der in der Standardbasis angegeben ist, in der neuen Basis B.

$$
B = \left\{ \begin{pmatrix} 1 \\ 2 \\ 1 \end{pmatrix}, \begin{pmatrix} 2 \\ 9 \\ 0 \end{pmatrix}, \begin{pmatrix} 3 \\ 3 \\ 4 \end{pmatrix} \right\} \rightarrow \vec{x}_{Standard basis} = \begin{pmatrix} 5 \\ -1 \\ 9 \end{pmatrix}
$$

Die Koordinaten (-5,-1,9) beschreiben also den Vektor als Linearkombination der Standardbasisvektoren. Man muss jetzt also bei dem Basiswechsel lediglich den Vektor als Linearkombination der anderen Basisvektoren schreiben.

$$
x_1 \begin{pmatrix} 1 \\ 2 \\ 1 \end{pmatrix} + x_2 \begin{pmatrix} 2 \\ 9 \\ 0 \end{pmatrix} + x_3 \begin{pmatrix} 3 \\ 3 \\ 4 \end{pmatrix} = \begin{pmatrix} 5 \\ -1 \\ 9 \end{pmatrix}
$$

Man sieht schnell, dass es sich hier wieder um ein lineares Gleichungssystem der Form Ax=b handelt. Löst man dieses, so erhält man  $x_1, x_2, x_3$ , welche nun die Koordinaten des neuen Basissystems sind.

$$
\begin{pmatrix} 1 & 2 & 3 \ 2 & 9 & 3 \ 1 & 0 & 4 \end{pmatrix} \begin{pmatrix} x_1 \ x_2 \ x_3 \end{pmatrix} = \begin{pmatrix} 5 \ -1 \ 9 \end{pmatrix} \rightarrow x_1 = 1, x_2 = -1, x_3 = 2 \rightarrow \vec{x}_{Basis:B} = \begin{pmatrix} 1 \ -1 \ 2 \end{pmatrix}
$$

# <span id="page-25-0"></span>4 Lineare Abbildungen

<span id="page-25-1"></span>Eine Matrix kann man sich als sogenannte Abbildungsmatrix vorstellen, die einen Vektor, den man sich als Punkt in einem Vektorraum vorstellen kann, in dem gleichen Vektorraum oder auch in einem anderen abbildet. Ein illustratives Beispiel ist eine Drehung um den Ursprung. Hat man einen Vektor und multipliziert ihn mit der Matrix, erhält man den abgebildeten Vektor, der um einen gewissen Winkel im Gegensatz zum ursprünglichen Vektor gedreht ist. Bildet man zwei Punkte mit irgendeiner linearen Abbildung ab, so haben die beiden Punkte den Abstand  $||x-y||$  und die beiden Bildpunkte den Abstand  $||\mathfrak{F}(x)-\mathfrak{F}(y)||$ . Ist der Abstand der Bildpunkte kleiner als der der ursprünglichen Punkte, so heisst die Abbildung Kontraktion. Neben Punkten kann man auch ganze Mengen abbilden. Beispielsweise die Koordinatenachsen, den Einheitskreis oder auch ganze Ebenen. Dies hilft meistens graphisch zu verstehen, was eine Abbildung genau macht.

## 4.1 Definition

Seien V,W zwei Vektorräume, dann heisst  $\mathfrak{F} : V \to W$  (Also Abbildung vom Raum V in den Raum W) und  $x \to \mathfrak{F}(x)$  eine Lineare Abbildung, falls für alle  $\vec{x}, \vec{y} \in V$  und alle Zahlen  $\alpha \in \mathbb{R}$  gilt:

• (i)  $\mathfrak{F}(x+y) = \mathfrak{F}(x) + \mathfrak{F}(y)$ 

• (ii) 
$$
\mathfrak{F}(\alpha x) = \alpha \mathfrak{F}(x)
$$

<span id="page-26-0"></span>Ist A eine  $n \times n$  Matrix und  $a \in \mathbb{R}^n$  so heisst  $\mathfrak{F} : x \to Ax + a$  affin lineare Abbildung.

## 4.1.1 Beispiel

In diesem Beispiel wird ein Vektor vom zweidimensionalen Raum in den dreidimensionalen Raum abgebildet.  $\mathfrak{F} : \mathbb{R}^2 \to \mathbb{R}^3$ 

$$
\begin{pmatrix} x \\ y \end{pmatrix} \rightarrow \begin{pmatrix} x+y \\ x-2y \\ 3x \end{pmatrix} = \begin{pmatrix} 1 & 1 \\ 1 & -2 \\ 3 & 0 \end{pmatrix} \begin{pmatrix} x \\ y \end{pmatrix}
$$

Ist die Abbildung linear? Ja, denn die Axiome gelten:

$$
\bullet \ \mathfrak{F}(x+y) = \mathfrak{F}(x) + \mathfrak{F}(y) : x = \begin{pmatrix} a_1 \\ a_2 \end{pmatrix}, y = \begin{pmatrix} b_1 \\ b_2 \end{pmatrix}
$$

$$
\begin{pmatrix} a_1 + b_1 \\ a_2 + b_2 \end{pmatrix} \rightarrow \begin{pmatrix} a_1 + b_1 + a_2 + b_2 \\ a_1 + b_1 - 2a_2 - 2b_2 \\ 3a_1 + 3b_1 \end{pmatrix} = \begin{pmatrix} a_1 + a_2 \\ a_1 - 2a_2 \\ 3a_1 \end{pmatrix} + \begin{pmatrix} b_1 + b_2 \\ b_1 - 2b_2 \\ 3b_1 \end{pmatrix}
$$

$$
\bullet \ \mathfrak{F}(\alpha x) = \alpha \mathfrak{F}(x) : x = \begin{pmatrix} a_1 \\ a_2 \end{pmatrix}
$$

$$
\begin{pmatrix} \alpha a_1 \\ \alpha a_2 \end{pmatrix} \rightarrow \begin{pmatrix} \alpha a_1 + \alpha a_2 \\ \alpha a_1 - 2\alpha a_2 \\ 3\alpha a_1 \end{pmatrix} = \alpha \begin{pmatrix} a_1 + a_2 \\ a_1 - 2a_2 \\ 3a_1 \end{pmatrix}
$$

## <span id="page-26-1"></span>4.2 Beispiele von linearen Abbildungen

- $\mathfrak{F} = Einheitsmatrix \text{ d.h. } x \rightarrow x$
- $\mathfrak{F}: x \longrightarrow 0$
- $\mathfrak{F}: f \longrightarrow f'$

• Streckung:  $\mathfrak{F}: x \longrightarrow \alpha x$ 

$$
\begin{pmatrix} \alpha & 0 & 0 \\ 0 & \alpha & 0 \\ 0 & 0 & \alpha \end{pmatrix} \begin{pmatrix} x_1 \\ x_2 \\ x_3 \end{pmatrix}
$$

• Spiegelung an der Y-Achse:

$$
\begin{pmatrix} x \\ y \end{pmatrix} \rightarrow \begin{pmatrix} -x \\ y \end{pmatrix} \quad \text{bzw.} \quad \begin{pmatrix} -1 & 0 \\ 0 & 1 \end{pmatrix} \begin{pmatrix} x \\ y \end{pmatrix}
$$

• Spiegelung an der XY-Ebene

$$
\begin{pmatrix} x \\ y \\ z \end{pmatrix} \rightarrow \begin{pmatrix} x \\ y \\ -z \end{pmatrix} bzw. \begin{pmatrix} 1 & 0 & 0 \\ 0 & 1 & 0 \\ 0 & 0 & -1 \end{pmatrix} \begin{pmatrix} x \\ y \\ z \end{pmatrix}
$$

• Rotation um den Ursprung um den Winekl $\phi$ im Gegenuhrzeigersinn:

$$
\begin{pmatrix} x \\ y \end{pmatrix} \rightarrow \begin{pmatrix} \cos(\phi) & -\sin(\phi) \\ \sin(\phi) & \cos(\phi) \end{pmatrix} \begin{pmatrix} x \\ y \end{pmatrix}
$$

- ACHTUNG! Die Transliation ist eine nicht lineare Operation:  $\mathfrak{F}: x \longrightarrow x + a$
- Projektion auf die X-Achse:

$$
\begin{pmatrix} x \\ y \end{pmatrix} \rightarrow \begin{pmatrix} x \\ 0 \end{pmatrix} bzw. \begin{pmatrix} 1 & 0 \\ 0 & 0 \end{pmatrix} \begin{pmatrix} x \\ y \end{pmatrix}
$$